# 认证电子书

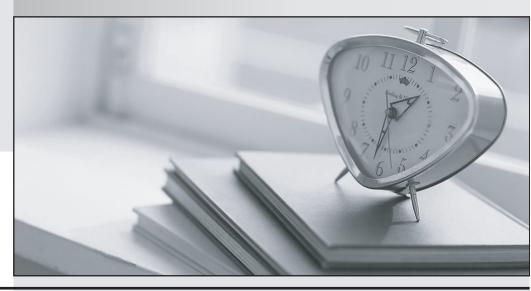

质 量 更 高 服 务 更 好

半年免费升级服务

http://www.itrenzheng.com

Exam : 000-431

Title : IBM Tivoli Storage Manager

V5.5 Administration

Version: DEMO

1.Active-data pools can be collocated on a sequential-access disk to optimize access to active data versions for fast restore. Which two methods allow data to be copied to active-data pools? (Choose two.)

A.Active data can be written to an active data pool using simultaneous write.

B.Active data can be copied to an active data pool using multi-threaded backups.

C.Active data can be copied to an active data pool using the COPY ACTIVEDATA command.

D.Active data can be moved to an active data pool using the MOVE ACTIVEDATA command.

E.Active data can be moved to an active data pool using the MOVE DATA TYPE=ACTIVE command.

#### Correct: A C

2.A system administrator has TSM V5.5 installed, but has not installed the ISC. The administrator comes into work first thing in the morning and needs to check on the status of the nightly backups. Which three tasks can the administrator perform to check the status of the backups and the success or cause of any failures? (Choose three.)

A.issue Q Event \* \*

B.issue Q Schedule

C.view the tsmerrorlog file

D.view the tsmsched.log file

E.view the error log of any node that shows as failed

F.view the schedule log of any node that shows as missed

# **Correct: A E F**

3. The TSM storage administrator just installed and configured TSM Operational Reporting to provide information for a Windows TSM server. Which two options are valid for viewing or obtaining report details? (Choose two.)

A.set up email to deliver the reports

B.set up clients to be automatically deleted

C.set up reports to be automatically generated

D.set up a PMR for support to troubleshoot all errors

E.set up the database and recovery log to be extended

# Correct:A C

4. Your LTO3 tape drives are rated at 80 MB/s uncompressed. All data for NODEA is stored in a storage pool on this type of tape. You create a backup set for NODEA on LTO3 tape and note that data is generated for the backup set at a rate of 5 MB/s. What are three ways to determine the cause? (Choose three.)

A.check collocation for the storage pool that holds the DATA for NODEA

B.issue the Q VOL NODE=NODEA and Q CONTENTS for each of those volumes

C.issue the Q VOL NODE=NODEA and DEFRAG VOL for each of those volumes

D.issue the VERIFY DRIVE DEVCLASS=LTO3CLASS where LTO3CLASS is the device class where the data is stored

E.check activity log for tape errors

F.check node to see how many volumes are being used

# **Correct: A E F**

5.A problem with the tape device driver has occurred in the TSM environment. After checking the activity log and operating system error reports, what should the system administrator use to troubleshoot this problem further?

A.Administrators Guide

**B.TSM Reference Guide** 

C.TSM Quick Start Guide

D.TSM Problem Determination Guide

#### Correct:D

6.The storage administrator wants to manually expire data from the TSM database and run this command for one hour. Using the administrative command line interface, which command should be used to expire the data?

A.expire data du=60

B.expire inventory du=60

C.expire database du=1 duru=h

D.expire catalogue du=1 duru=h

# Correct:B

7.A new TSM administrator has over-allocated space for the TSM database. The system administrator wants to reduce the TSM database size. What indicates the maximum reduction that can be issued on the TSM database?

A.Q DB

**B.Q DBSTATS** 

**C.Q REDUCTION** 

D.Q DBREDUCTION

#### Correct:A

# 8. Which file type would benefit from TSM Open File Support being enabled?

A.system object files

B.system registry files

C.locked application files

D.Oracle and MS SQL databases

# Correct:C

9.A company nightly backup has successfully completed. Using the TSM administrative command line interface, the storage administrator must now copy the completed nightly backup from the primary disk pool, DISK01, to the off-site tape pool, OFFSTAPE01. Before starting the copy, the administrator needs to verify there are enough scratch tapes available. Which select statement accomplishes this?

A.select count(tape\_status) where tape\_status='Scratch'

B.select count(\*) from libvolumes where status='Scratch'

C.select count(\*) from VOLUME\_USAGE where status='Scratch'

D.select count(tape\_status) from tape\_volumes where tape\_status='Scratch'

#### Correct:B

10. With an administrative ID of admin and a password of admin, what is the correct syntax to start the administrative command line?

A.dsmc -su=admin -pa=admin

B.dsmadmc -id=admin -pa=admin

C.dsmadmc dmin=admin -password=admin dsmadmc ?dmin=admin -password=admin

D.dsmc -type=admin -id=admin -pa=prompt

# Correct:B

# 11. The TSM storage administrator is moving data between two tape storage pools. Which two steps should the storage administrator take before performing this task? (Choose two.)

A.verify that the tape library inventory is in sync

B.verify that at least two tape drives are available

C.verify that there is a valid storage pool available

D.verify that the volume history file has been updated

E.verify that there is a sufficient number of scratch tapes

# Correct:B E

# 12. What are three ways to label a new tape and add it to an SCSI library? (Choose three.)

A.dsmlabel

B.dsmformat

**C.LABEL LIBVOLUME** 

D.CHECKIN LIBVOLUME with AUTOLABEL=YES and CHECKLABEL=YES Option

E.UPDATE DEVCLASS to use AUTOLABEL, then CHECKIN LIBVOLUME with CHECKLABEL=BARCODE Option

F.UPDATE LIBRARY to use AUTOLABEL, then CHECKIN LIBVOLUME with CHECKLABEL=BARCODE Option

# Correct: A C F

13. The storage administrator wants to create a sequential disk storage pool with a devclass of FILE on the Linux TSM server. The administrator wants to select the local filesystem with the most available space. What is used to accomplish this?

A.Ispci

B.df -a

C.ls -lh

D.fdisk \*

#### Correct:B

# 14. The TSM storage administrator recognizes an I/O error reading a label for volume C00223. What is the first step the storage administrator should take?

A.issue the command reconstruct label C00223

B.re-label the tape and then audit it

C.physically inspect the leader pin on the tape

D.verify whether or not the tape has valid data remaining on it

# Correct:D

# 15. What are all copy groups named?

A.Active

B.Default

C.Standard

D.Copy Group

# Correct:C

16. The storage administrator receives errors from the tape subsystem regarding a tape and difficulty reading the label. The administrator wants to check it out for inspection and wants to ignore any label read errors in the process. Which command accomplishes this?

A.LABEL LIBVOL CHECKLABEL=NO REMOVE=BULK FORCE=YES

B.CHECKOUT LIBVOLUME CHECKLABEL=NO REMOVE=BULK FORCE=YES

# C.CHECKOUT LIBVOLUME CHECKLABEL=NO REMOVE=IOSTATION FORCE=YES D.CHECKOUT VOLUME CHECKLABEL=NO REMOVE=IOSTATION FORCE=YES

#### Correct:B

17. The storage administrator wants to migrate data from the BACKUPPOOL stgpool to tape for a local sequential copy pool, but also wants to have the data remain on the disk pool for faster restores. What accomplishes this?

A.UPDATE STGPOOL BACKUPPOOL ACCESS=READWRITE NEXTSTGPOOL=LTO HIGHMIG=0 LOWMIG=0 CACHE=YES MIGPROCESS=2 MIGCONTINUE=YES

B.MIGRATE STGPOOL BACKUPPOOL LOWMIG=0 CACHE=YES

C.UPDATE STGPOOL BACKUPPOOL ACCESS=READWRITE NEXTSTGPOOL=LTO HIGHMIG=100 LOWMIG=100 CACHE=YES MIGPROCESS=2 MIGCONTINUE=YES

D.CHANGE STGPOOL BACKUPPOOL ACCESS=READWRITE NEXTSTGPOOL=LTO HIGHMIG=100 LOWMIG=100 CACHE=YES MIGPROCESS=2 MIGCONTINUE=YES

#### Correct:A

18. The storage administrator needs to migrate a TSM server to a new machine and must do a TSM database backup after backing up all of the nodes? data. The TSM server has an automated LTO library and a storage pool LTO\_STG using a device class called LTO\_DEVCLASS. Which command must be used to do a full database backup on the TSM server?

A.backup db stg=LTO\_STG type=full

B.backup db devclass=LTO\_DEVCLASS type=full

C.backup database devclass=LTO\_DEVCLASS type=full

D.backup database stg=LTO\_STG devclass=LTO\_DEVCLASS type=full

# Correct:B

19.The StartTime parameter is changed to the value of 01:00 on a schedule named DEV1\_SEL\_WEEKDAY, associated with the DEV1 Windows node in the DEVELOPMENT domain. From the client machine, stopping and restarting the scheduler service on the node is done. What is done to verify that a change has taken effect on the client?

A.query the activity log

B.verify the next scheduled backup in the dsmsched.log

C.wait for backup schedule notification

D.select schedule from nodes where sched\_name=EV1\_SEL\_WEEKDAY?select schedule from nodes where sched\_name=?EV1\_SEL\_WEEKDAY

# Correct:B

20. The TSM storage administrator is exporting node data of a critical application server. The export must be completed by the end of the business day. Currently, several processes are running that may cause an incomplete export. Which three processes might affect the export process? (Choose three.)

A.backup

B.archive

C.expiration

D.collocation

E.data interleaving

F.database backup

**Correct: A B C** 

The safer, easier way to help you pass any IT exams.